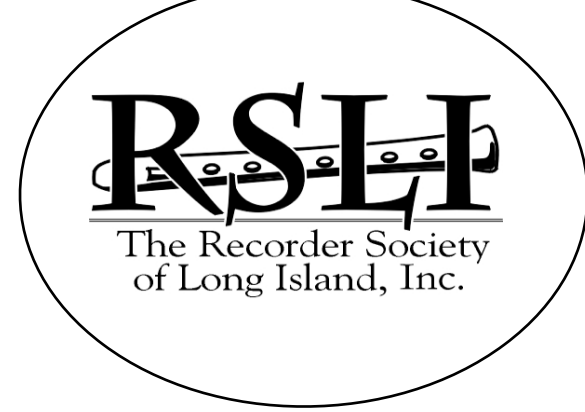

**Meeting Dates for 2020-21 September 12 October 10 November 14 December 12 January 9**

### Meetings:

The Recorder Society of Long Island, Inc. regularly meets on the 2nd Saturday of each month (September through January) from 10:30 a.m. to 12 noon (new time!) Place: Zoom until further notice.

### Finding Us:

**See Zoom Instructions on Page 3** until further notice….

#### **Directions to St. Luke Lutheran Church:**

Deer Park Ave. south from Northern State Pkwy. (Exit 42) or north from the L.I.E. (Exit 51).

Turn east onto Vanderbilt Parkway and after a very short distance turn right onto Candlewood Path; St. Luke will be directly in front of you. Follow the driveway on the left of the church to the rear parking lot. Meetings are held in the education building, ground floor, rear of the church.

*On the web at:* www.RSLI.info

### Publishing:

RSLI's newsletter is published in Sept., Jan. and April each year. Send news and announcements to: Margaret Brown, Editor maritbrown@optonline.net

# **Newsletter**

**September 2020** Vol. 43 No. 1

#### **Message From Our President**

September 2020

Dear RSLI Members,

This looks to be a most challenging year for our society but, as you know, such challenges can provide opportunities for growth and exploration of new possibilities. Your RSLI Board has put their heads together and come up with an interim plan to get us started in September. We will continue to meet on the second Saturday of each month, using the Zoom platform, until it is deemed safe to meet in person again. The playing session will run from 10:30 a.m. to 12 noon. You'll be able to sign in at 10:00 to chat and socialize before the meeting. Should you need help setting up Zoom on your computer, please look elsewhere in this newsletter for instructions and tips. We want our meetings to be accessible to all members. Our intrepid Music Director, Rachel Begley, will be conducting the playing sessions and is writing to you separately with further information.

Our Annual Meeting and Election of Officers will be held at the beginning of the September meeting. Please review the proposed slate shown within. Additional nominations will be accepted anytime in advance of the meeting. The Board has decided to reduce the membership dues for this coming year to \$20, while monthly playing dues remain at \$15. All monies will be accepted online (PayPal or Venmo, etc.) or by personal check.

It'll be wonderful to see your smiling faces on our computer screens on Sept. 12<sup>th</sup> and the months to follow. Yes, it's different and challenging, but we'll be making and enjoying music together – and that's what RSLI is all about.

Diana Foster, Pres. RSLI

#### Board of Directors 2020/2021

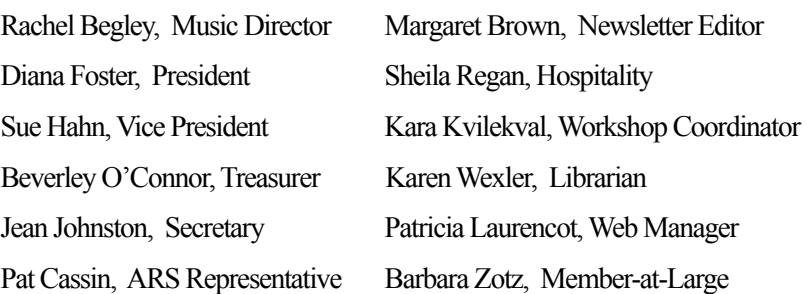

## **RSLI Newsletter September 2020 Page 2**

#### Dear friends,

2020 has been quite the year, hasn't it! Much of life as we have known it has changed, and for many of us one of the greatest losses of this time has been making music with one another.

I feel heartened that RSLI members have shown their commitment to our wonderful community and continued to meet online on the second Saturday of each month for our Coffee Break - a chance to see and chat with one another even if we don't play together. Our June meeting even featured performances by various members: Diana, Kara, Bev and Margaret each presented pieces they had been working on, just as they would have at our annual Matinee social event.

During this time, when many of us feel isolated from both friends and family and are unable to partake in many of our usual activities, some of our members have told me that even the thought of playing their recorders is heart-breaking, and that their instruments lie unused, even unloved. Others have embraced this time as a chance to recommit themselves to their ensembles, even if their time "together" is spent very differently now that they meet online instead of in person. Still others have taken the opportunity to take private lessons and workshop classes online. This pandemic has brought change to the musical lives of every one of our members, myself included. Even though I've been giving both lessons and classes online since the start of lockdown, I can't tell you how much I miss both performing and teaching in person, especially working with ensembles large and small.

But every cloud does indeed have a silver lining, and necessity truly is the mother of invention… Not only have professional musicians been learning how to use the currently available yet ever-changing technology during this time, but they are also using their creativity in imagining and developing ways to use it to continue to provide meaningful and rewarding musical experiences for players and listeners alike. I personally have had to learn a lot in the past few months, and I'm really grateful for networks of colleagues both near and far for generously sharing their knowledge and talent as we move forward in this brave new world. And so now as we approach the beginning of our new season I am both optimistic and excited that we can come together again and make music. For the time being, this coming together will be online, of course, and as Music Director I hope you will join us and experience anew the joy of playing recorders together.

My plan for the first few months of our season is to lead the playing meetings myself whenever possible. This gives us all, both collectively and individually, a chance to get used to this new way of doing things within the comfort of our musical family. I have a wide range of repertoire to share with you in different formats, so it's time to dust off those recorders, including the big ones!

Music will be for 2 recorders and up - so far I'm looking at a varied selection of music for up to 5 parts - with challenges and delights for players of every level. I don't want to give anything away right now, but we are going to have fun!

Now that our playing meetings will take place online, there will of course be a few changes. Rather than focus on what we are missing, I want to draw your attention to some of the very positive changes that meeting online brings. Firstly, everyone must sign up and pay for each playing meeting ahead of time. I know some of you are planning to sign up for the whole season ahead of time, and if you can do so, that's a great idea - you then don't have to remember to do it each time. Those who sign up will receive the Zoom meeting link and password a few days before each meeting, as well as all the music for the session, along with a reminder sent the day before. Getting the chance to see the music ahead of time is appreciated by more than a few players, even if it might mean that sight-reading skills get a little rusty as a result! Another positive change is that if you have signed up ahead of time you will get access to a recording of the session, even if you had to miss it. This video will be available for the 2 weeks following the playing meeting. That's an advantage that's hard to imagine ever happening for an in-person session!

One further benefit to our meeting online - perhaps even the most important one - is that everyone remains muted for almost the whole session, so no-one need be afraid of making mistakes or feeling out of their depth in any way, and people can stretch themselves without fear of embarrassment. I will be sure to provide challenges for players at every level, so our meetings will be more inclusive than ever! In that same spirit of inclusivity, our playing meetings online will be open to visitors, just as they are in person. Non-members will pay a slightly higher fee to attend, but all are welcome, so invite your recorder friends from far and wide! The more the merrier!

I'm looking forward so much to seeing you all and to making music with you once again at our playing meetings this season!

#### --Rachel

PS. If you have any questions about the playing meetings, please don't hesitate to ask.

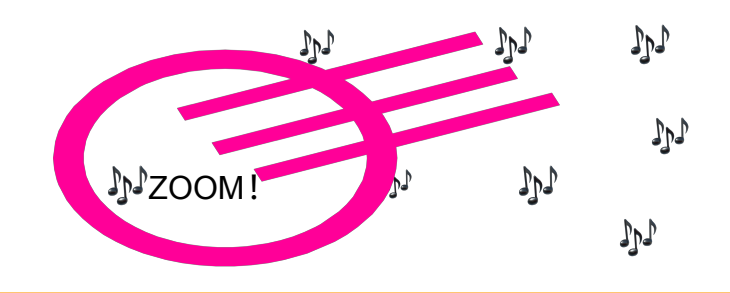

#### n and a hand a hand a hand a hand a hand a hand a hand a hand a hand a hand a hand a hand a hand a h

#### *Please* **-- Join us for RSLI's online Zoom Meetings!**

With the health and safety of our members (friends and family) in mind, the Recorder Society of Long Island has suspended all in-person monthly meetings until COVID-19 no longer poses a threat. We will be hosting ZOOM meetings on our regular dates (see "Calendar" tab) but at a new time. We will meet online from 10:30 a.m. until 12 noon and play under the direction of our Music Director, Rachel Begley. There will also be an opportunity for socializing at our "Virtual Coffee Break" if you ZOOM earlier (from 10 – 10:30 a.m.) to catch up with friends before the playing meeting begins. We really hope to see you there!

In order to be included in a playing session you must register by paying your meeting fees (members \$15, non-members \$20 per session) in advance of the meeting date. Payment can be made through your PayPal (use the "Pay a Friend" option) or Venmo account to: [treasurer@rsli.info.](%22mailto:treasurer) Annual membership dues (reduced for 2020-2021 from \$40 to \$20) may also be paid this way. Just be sure to note on your payment exactly how it is to be credited (ie. 9/12/20 meeting, or 2020-21 dues, etc.). You can also pay for multiple meetings if you wish. We still accept checks, but be sure they are mailed to our treasurer well in advance of the meeting you wish to attend. Once you have registered, you can expect to receive a link to the ZOOM meeting and the music we will be playing. If you have changed your email address, or are new to RSLI, please alert us so that we are able to contact you. If you have any questions at all about how to join us, please get in touch right away ([RSLIPres@yahoo.com](mailto:RSLIPres@yahoo.com)). Stay well, and let's keep the music coming!

#### USING ZOOM

You can download Zoom onto your computer or get the Zoom app on your ipad or other tablet from <https://zoom.us/support/download>

-You will receive an e-mail from RSLI that will include an invitation to join a zoom meeting. You should wait until 10 minutes before the meeting begins to click on the link in the e-mail.

-The link will open Zoom on your computer and take you to a screen that says "Join Meeting"

-You will see a dialogue box with a green or blue bar that says Join Audio by Computer – click that bar.

-If you leave the call for some reason, you can re-join by clicking on the original link you were sent.

-TO JOIN if you DON'T DOWNLOAD ZOOM: go to

zoom.com; click on "Join a Meeting" in the menu bar at the top of the webpage; copy the meeting ID from the e-mailed Zoom invitation and paste it into the "Join a Meeting" box and click the blue "Join" box.

It's possible you will be asked for a password. In that event, check the meeting invitation or text our host, Rachel, for that info.

-LEARN to MUTE your Microphone.

Here's how you do it:

Move your cursor anywhere over the Zoom window during the meeting, or, if you are using a tablet, touch your screen. You will see a row of icons at the bottom of the Zoom window. The one on the far left is the microphone icon. Click on it to mute (a diagonal red line will appear through the icon); click the icon again to unmute.

If you want to ask a question during class, you can use the Chat function. The Chat button is the icon to the right of the green "Share" icon. You can type your question and our meeting leader will call on you or answer via Chat.

#### AUDIO SETTINGS FOR MUSIC

1. Click on the arrowhead to the right of the microphone icon. Choose "built-in microphone" unless you are using an external microphone, in which case choose your external microphone.

2. Click on Audio Settings. Go to "Advanced" – the button on the lower right hand corner of the screen. Enable "Show in-meeting" option to "Enable Original Sound" from microphone.

Under Audio Processing, disable the first two settings (Suppress Persistent and Intermittent Background Noise). Choose "Auto" for Echo Cancellation. These settings make it doubly important that everyone eliminate as much background noise as possible -no dogs barking, children crying, leaf blowers blowing, dishwashers running, etc.

MORE TIPS FOR A SUCCESSFUL ONLINE CLASS:

- Get rid of background noise: close doors and windows. Banish cat, dog, parakeet, loved ones to other rooms. Don't run machinery (laundry, dishwasher etc) near your playing area. You get the picture. Quiet is good.

- Set up your music stand and playing chair near your computer. You need to be able to reach your computer or other device, mouse, etc. but you also need to be able to play.

- If you plan to read your music from an ipad/tablet, plan to use a different device (your computer would be best) for connecting to the Zoom meeting.

- Sound quality will be better if you use an external speaker - if you happen to have one. Test it out before class by playing some music from you computer using the external speaker. If you can hear the music well you'll be able to hear the instructor well. YOU DON'T NEED to use an external speaker - this

is just for better sound quality.

- You can use headphones or earbuds for better sound quality but you will not be able to hear yourself very well.

See you at RSLI. Let's have fun!!

# **RSLI Newsletter September 2020 Page 4**

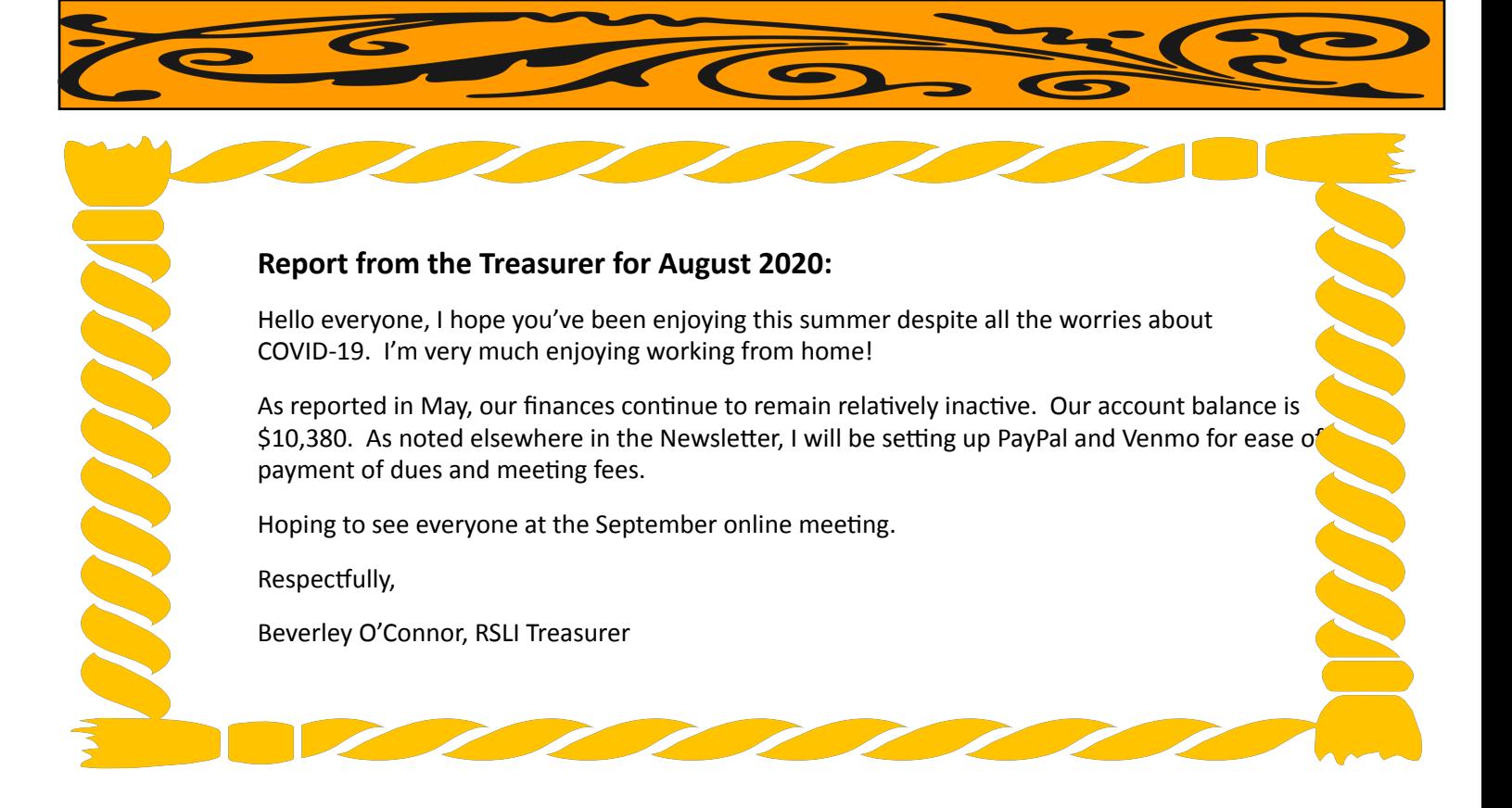

### *From the RSLI Library*

If you need music to fill in these long days, look at the library listings at [RSLI.info,](http://rsli.info/) and find something you would like to play. Instruments are also available to borrow. Let Librarian Karen know what you need and she will help you figure out how to get it.

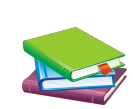

(631-751-5969) or email her - krwexler@gmail.com.

#### *Proposed Slate of Officers for the RSLI Board*

Diana Foster - President Sue Hahn, Vice President Beverley O'Connor, Treasurer **Interpretate Secretary** Jean Johnston, Secretary Kara Kvilekval, Workshop Coordinator Karen Wexler, Librarian Pat Cassin, ARS Representative Sheila Regan, Hospitality Margaret Brown, Newsletter Editor **Patricia Laurencot, Web Manager** Barbara Zotz, Member-at-Large

If anyone would like to be nominated for the Board in any of these positions, please let Diana or Jean Johnston, the Secretary, know so your name can be added before the Annual Meeting.

# **RSLI Newsletter September 2020 Page 5**

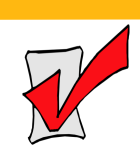

# MARK YOUR CALENDARS

#### *This looks like fun!*

*Boston Early Music Festival*

For our traditional Thanksgiving weekend feast, the Boston Early Music Festival opens our treasure trove of video archives for the first time to share FREE streaming broadcasts of two productions inspired by the Orpheus legend from our **GRAMMY Awardwinning Chamber Opera Series!** Please join us on **Friday, November 27, 2020 at 8pm** to watch our June 2015 production of **[Monteverdi's](http://r20.rs6.net/tn.jsp?f=0019AnhxGBlpXOgED4A1nkLgqXXLRuyo0CClq7NIkVMnavI7k32xZveGjhUly8BTOPMpyl285xefHUMybAI_q9Eizc7zLc7pYhp1SYyRaBzhxuccTCu4-Yk3GwsZ19jAwdL7PF5zNdYW8t_lrdx4R9rU8u_5GNuoZyk7bdBBaiT8lx7qFXRpM1DRh0Ajx5zkAi9VqA_yWJRoh_wImlz6zU-4Q==&c=f6XmzdNXcdjkh0DhKE7_37--1KKzDyO7ZjMzal2fzgehgxdJ1wPxvg==&ch=ZxaDHZvoOOn08y4PU71LS2XJ_elzLVcfJlH5Yb9OiqmnpivAjZTDGQ==)** *[Orfeo](http://r20.rs6.net/tn.jsp?f=0019AnhxGBlpXOgED4A1nkLgqXXLRuyo0CClq7NIkVMnavI7k32xZveGjhUly8BTOPMpyl285xefHUMybAI_q9Eizc7zLc7pYhp1SYyRaBzhxuccTCu4-Yk3GwsZ19jAwdL7PF5zNdYW8t_lrdx4R9rU8u_5GNuoZyk7bdBBaiT8lx7qFXRpM1DRh0Ajx5zkAi9VqA_yWJRoh_wImlz6zU-4Q==&c=f6XmzdNXcdjkh0DhKE7_37--1KKzDyO7ZjMzal2fzgehgxdJ1wPxvg==&ch=ZxaDHZvoOOn08y4PU71LS2XJ_elzLVcfJlH5Yb9OiqmnpivAjZTDGQ==)* and again on **Sunday, November 29, 2020 at 3pm** for a double-bill featuring **[Charpentier's](http://r20.rs6.net/tn.jsp?f=0019AnhxGBlpXOgED4A1nkLgqXXLRuyo0CClq7NIkVMnavI7k32xZveGjhUly8BTOPM4ltWrYd3sILbvxaQsha-JG9FK5_FrgUkvYYDj-ocX-agZ7TrftyJfug4wzY1ELcB5-H70ac_mTFCujzb3_ciNGX0P-aM-7_LOUlC_ssvHq4ffTvpgTq5pRrgg0-pa25hcLDOdL_SyxGPeGZqGYMfwA==&c=f6XmzdNXcdjkh0DhKE7_37--1KKzDyO7ZjMzal2fzgehgxdJ1wPxvg==&ch=ZxaDHZvoOOn08y4PU71LS2XJ_elzLVcfJlH5Yb9OiqmnpivAjZTDGQ==)** *[La Descente d'Orphée](http://r20.rs6.net/tn.jsp?f=0019AnhxGBlpXOgED4A1nkLgqXXLRuyo0CClq7NIkVMnavI7k32xZveGjhUly8BTOPM4ltWrYd3sILbvxaQsha-JG9FK5_FrgUkvYYDj-ocX-agZ7TrftyJfug4wzY1ELcB5-H70ac_mTFCujzb3_ciNGX0P-aM-7_LOUlC_ssvHq4ffTvpgTq5pRrgg0-pa25hcLDOdL_SyxGPeGZqGYMfwA==&c=f6XmzdNXcdjkh0DhKE7_37--1KKzDyO7ZjMzal2fzgehgxdJ1wPxvg==&ch=ZxaDHZvoOOn08y4PU71LS2XJ_elzLVcfJlH5Yb9OiqmnpivAjZTDGQ==)  [aux Enfers.](http://r20.rs6.net/tn.jsp?f=0019AnhxGBlpXOgED4A1nkLgqXXLRuyo0CClq7NIkVMnavI7k32xZveGjhUly8BTOPM4ltWrYd3sILbvxaQsha-JG9FK5_FrgUkvYYDj-ocX-agZ7TrftyJfug4wzY1ELcB5-H70ac_mTFCujzb3_ciNGX0P-aM-7_LOUlC_ssvHq4ffTvpgTq5pRrgg0-pa25hcLDOdL_SyxGPeGZqGYMfwA==&c=f6XmzdNXcdjkh0DhKE7_37--1KKzDyO7ZjMzal2fzgehgxdJ1wPxvg==&ch=ZxaDHZvoOOn08y4PU71LS2XJ_elzLVcfJlH5Yb9OiqmnpivAjZTDGQ==)*

These broadcasts will be freely available for a limited time on **[YouTube](http://r20.rs6.net/tn.jsp?f=0019AnhxGBlpXOgED4A1nkLgqXXLRuyo0CClq7NIkVMnavI7k32xZveGjhUly8BTOPMKqmwk2BsG-l5dG3otzosAH97UqpSKNTTRU5Q29dUYv48yj8fr5Au8eGRLU5WymLWrDrFooLkz1Dmk8C2fEhJxVVvfniMyNKz&c=f6XmzdNXcdjkh0DhKE7_37--1KKzDyO7ZjMzal2fzgehgxdJ1wPxvg==&ch=ZxaDHZvoOOn08y4PU71LS2XJ_elzLVcfJlH5Yb9OiqmnpivAjZTDGQ==)** - subscribe to our channel today! Be sure to watch for additional new videos, including documentaries on the making of each production, video lectures, and a 30-minute excerpt from BEMF's 2017 fully staged production of **Campra's** *Le Carnaval de Venise* featuring an Orpheus-themed "opera-within-anopera" attended by the characters of the larger story.

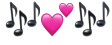

#### **Places to play on Zoom**

#### **New York Recorder Guild:**

Various Thursdays from Sept to June for more information, go to [NYRG](https://nyrg.us16.list-manage.com/track/click?u=07f3aa4c1c78af730f66dc27d&id=833fa5f14c&e=e0573cee28)

This would be a great way to play with NYRG and not have to drive to NYC on Thursdays!

#### *Amherst Early Music*

has introduced**"AEM Online"** - four classes each weekend taught by early music professionals. [For more information visit the Amherst Early Music](https://nyrg.us16.list-manage.com/track/click?u=07f3aa4c1c78af730f66dc27d&id=feb5608ad6&e=e0573cee28)  [website.](https://nyrg.us16.list-manage.com/track/click?u=07f3aa4c1c78af730f66dc27d&id=feb5608ad6&e=e0573cee28)

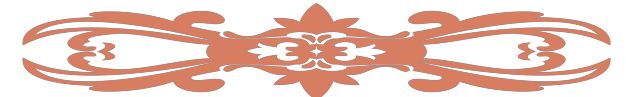

**Be sure to support our music friends when they ask for \$ help. Think of AEM, ARS, BEMF, MB1800, Artek and even RSLI. Let's help everyone stay afloat until we can play together again!**

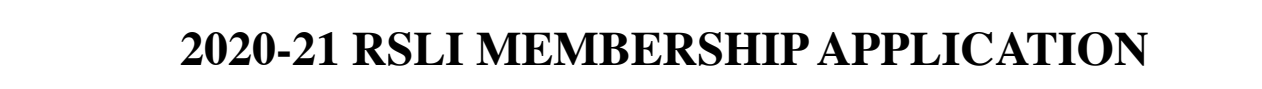

Name(s) \_\_\_\_\_\_\_\_\_\_\_\_\_\_\_\_\_\_\_\_\_\_\_\_\_\_\_\_\_\_\_\_\_\_\_\_\_\_\_\_\_\_\_\_\_\_\_\_

Address \_\_\_\_\_\_\_\_\_\_\_\_\_\_\_\_\_\_\_\_\_\_\_\_\_\_\_\_\_\_\_\_\_\_\_\_\_\_\_\_\_\_\_\_\_\_\_\_

 $\angle$  Zip $\angle$ 

 Telephone (include area code): \_\_\_\_\_\_\_\_\_\_\_\_\_\_\_\_\_\_\_\_\_\_\_\_\_\_\_\_\_\_ email: \_\_\_\_\_\_\_\_\_\_\_\_\_\_\_\_\_\_\_\_\_\_\_\_\_\_\_\_\_\_\_\_\_\_\_\_\_\_\_\_\_\_\_\_\_\_\_\_\_

*Note: Because of the Covid situation, our membership dues are reduced this year.* Membership: \$20/yr. *Additional tax-deductible contribution:* \$\_\_\_\_\_\_  **\$\_\_\_\_\_\_\_\_Total enclosed** (checks payable to RSLI)

 **Please fill out and submit at the next meeting or mail to: Beverley O'Connor, 77 Washington Hgts. Ave, Hampton Bays, NY 11946** **I would like to help RSLI with:** 

Coffee setup \_\_\_\_ Refreshments Publicity \_\_\_\_ Fundraising \_\_\_\_ I am interested in being on the RSLI board of directors \_\_\_\_\_